## $2020\mathrm{SE}055$

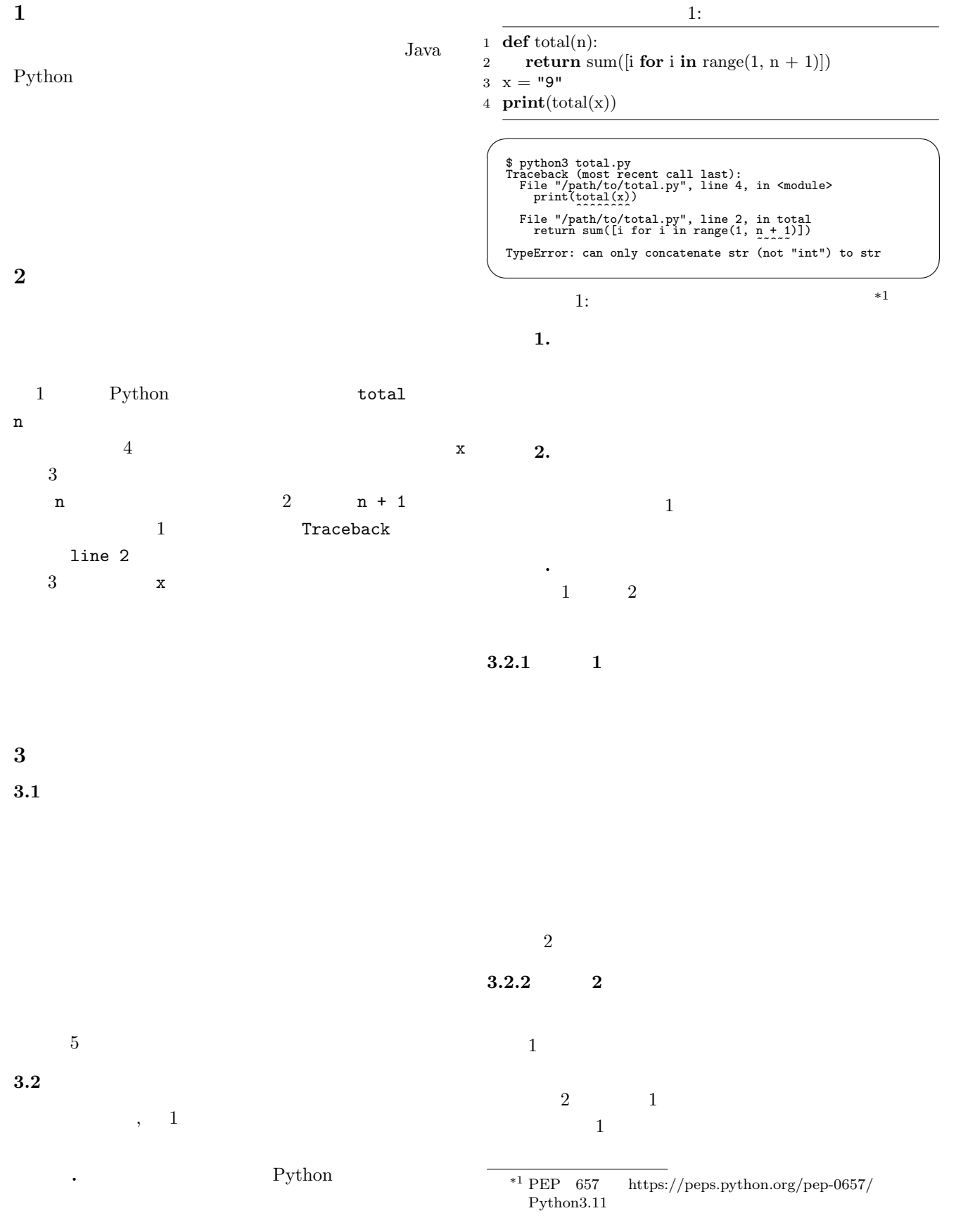

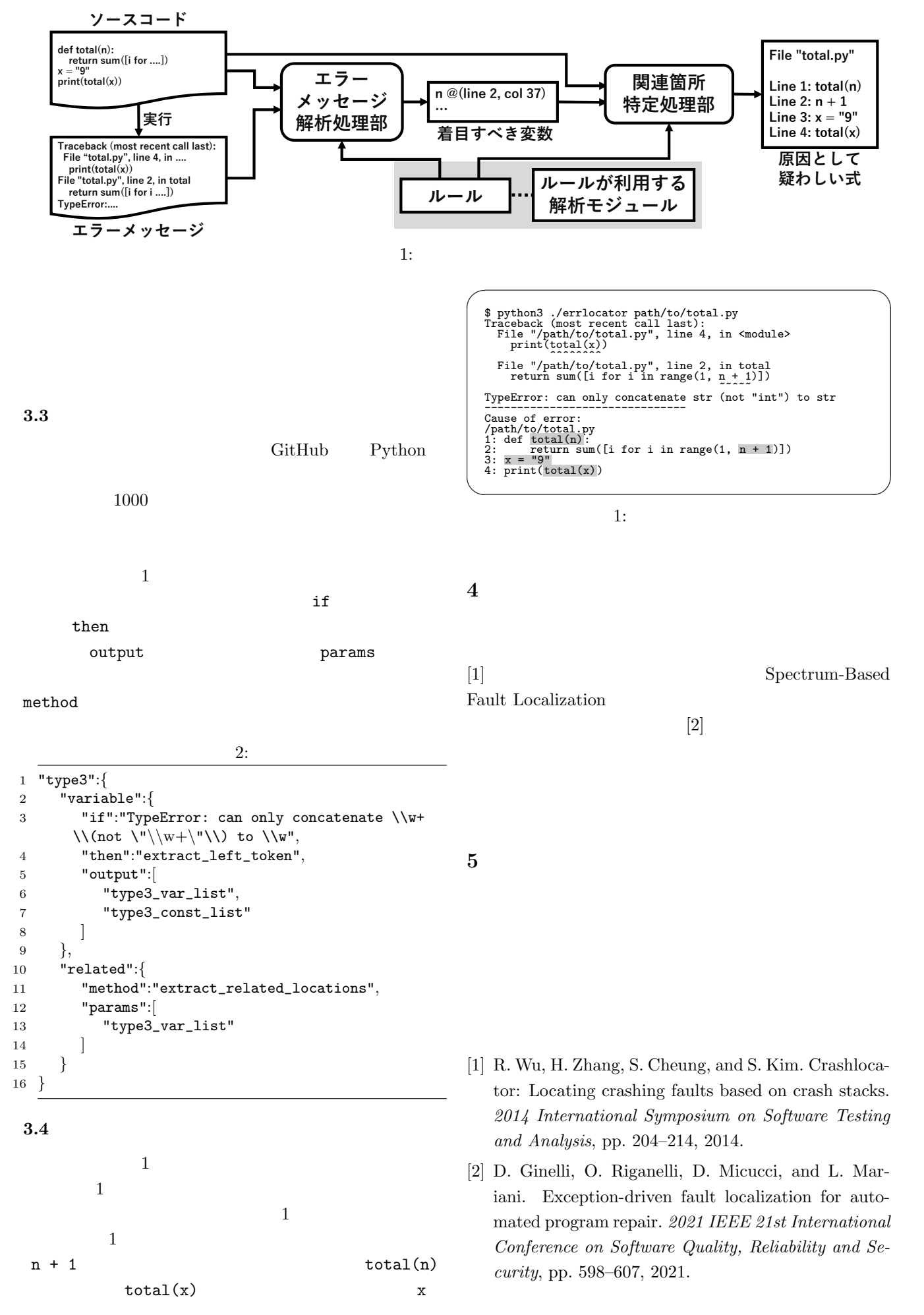